## **DO** ISCSP **VAI CANDIDATAR-SE A MESTRADO OU DOUTORAMENTO E NÃO É ALUNO**

Instruções de acesso

## **CRIE UMA NOVA CONTA: 1**

FENIX.ISCSP.ULISBOA.PT/ACCOUNTCREATION

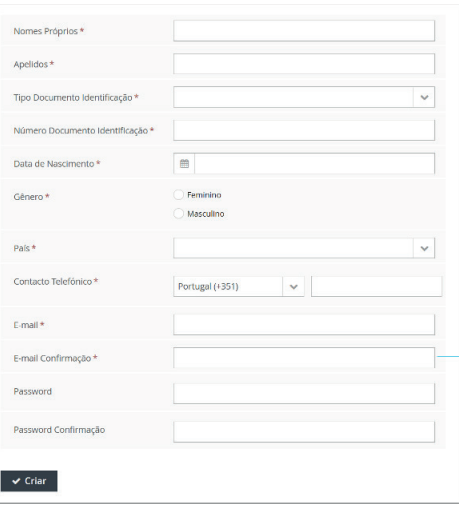

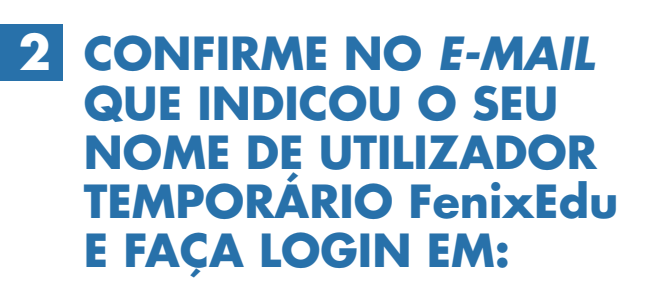

FENIX.ISCSP.ULISBOA.PT

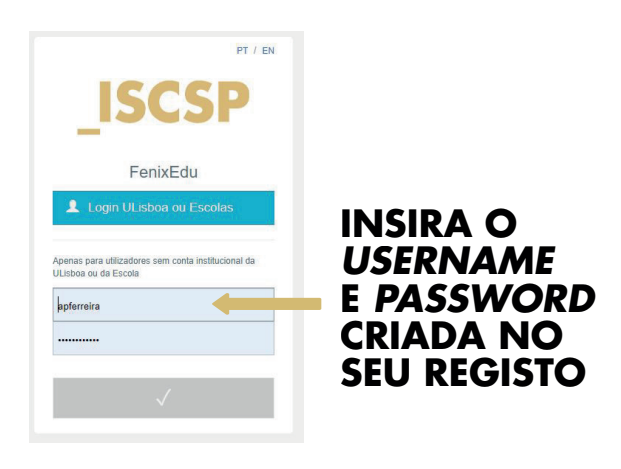

**JÁ ESTÁ! 3 COMECE A USAR**

**O NOVO SISTEMA FenixEdu**

> $NOTA.$ NÃO SERÁ NECESSÁRIO VOLTAR A PREENCHER AS CREDENCIAIS DE ACESSO.

**FENIX.SUPORTE@ISCSP.ULISBOA.PT**